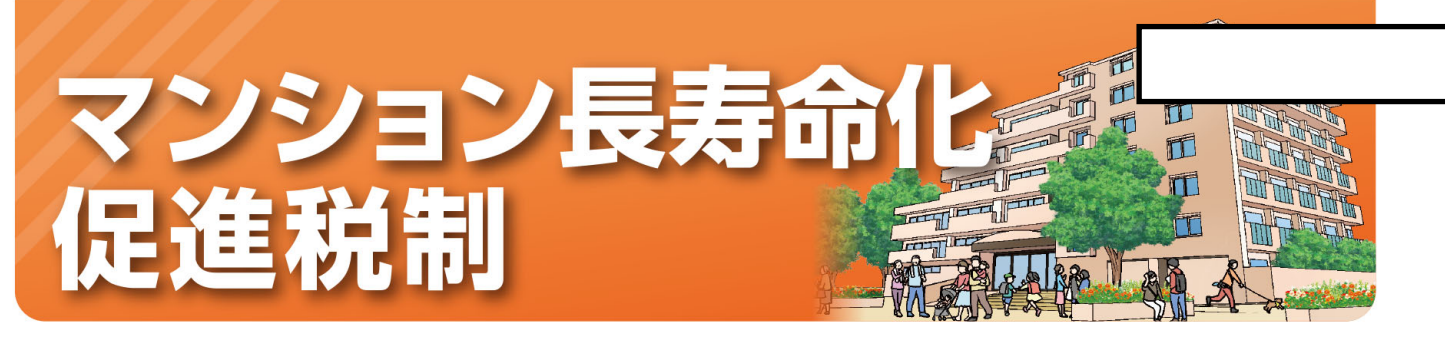

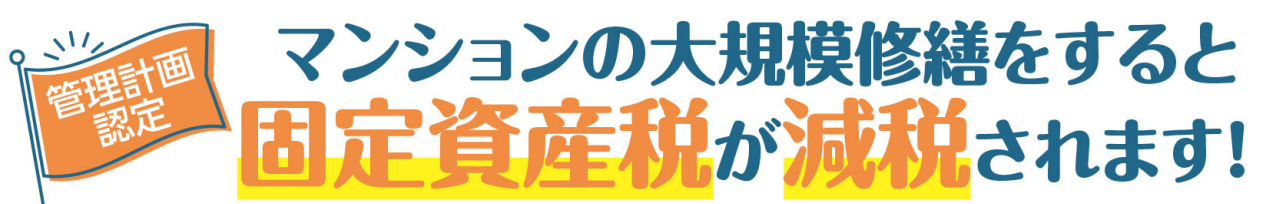

## なぜ、大規模修繕が必要?

マンションの大規模修繕を行わないと、外壁が剥落したり、廃墟化し、周囲に大きな悪影響を及ぼすおそ れがあります。適切な時期に大規模修繕を行うことで、そのような悪影響を防止し、さらにはマンションの 資産価値も向上します。

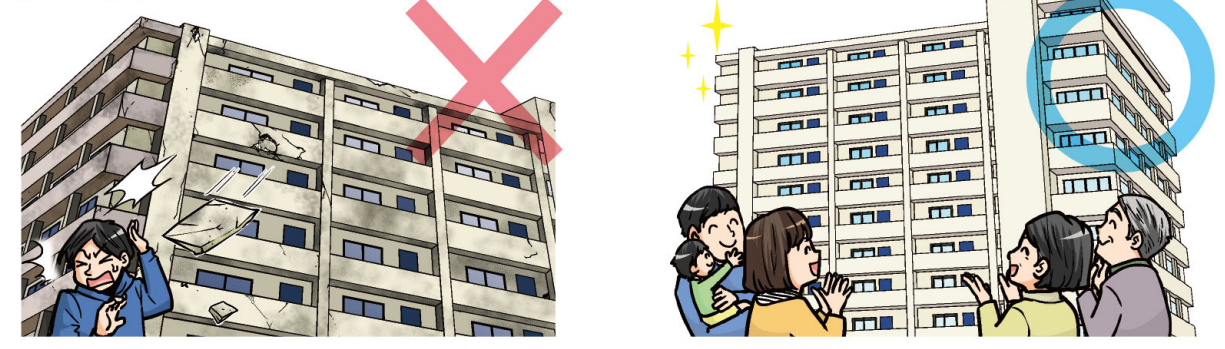

## この減税措置のねらいは?

修繕積立金の引上げや大規模修繕の実施には、管理組合の意思決定として、マンションの所有者の 合意をとる必要がありますが、なかなか合意に至らないマンションが多いのが現状です。 この減税措置(マンション長寿命化促進税制)を所有者の皆様に活用していただき、所有者の合意につな がるよう、今回の措置を設けました。

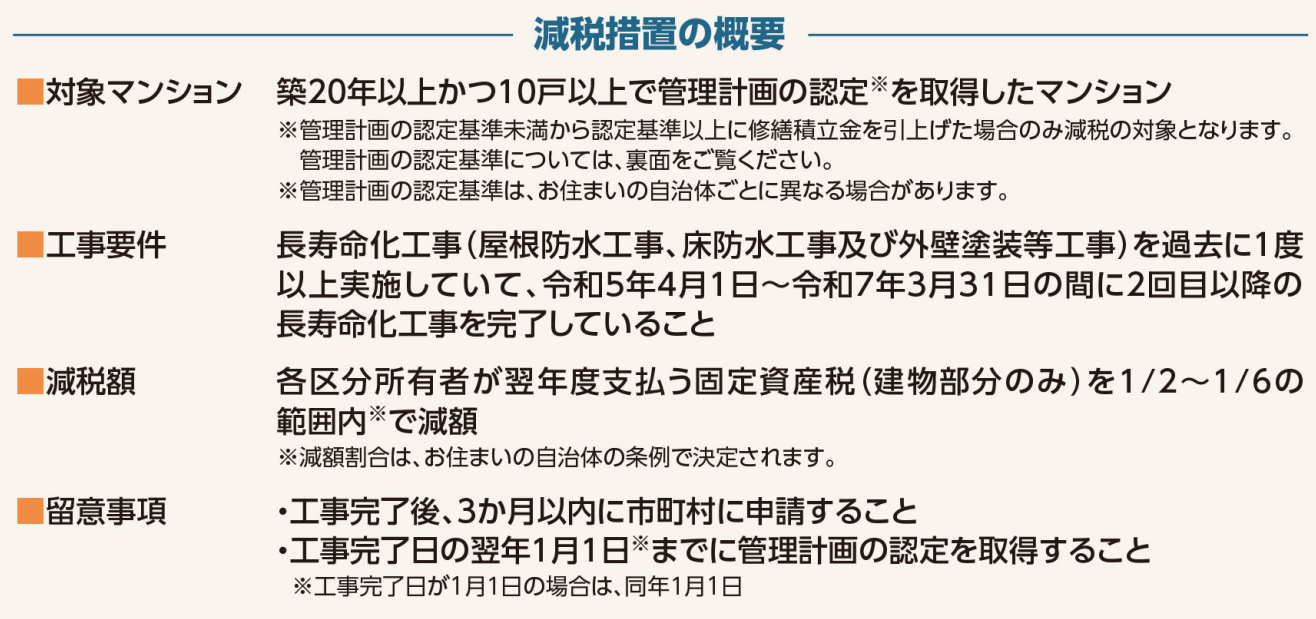

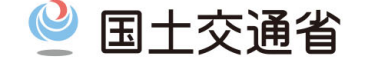

減税措置の詳細は、「マンション管理・ 再生ポータルサイト」に掲載しています。

# そもそも、管理計画の認定制度とは?

適切な管理計画を有するマンションを自治体\*が認定する、マンション管理適正化法に基づく 制度です。 ※マンション管理適正化推進計画を作成した自治体に限ります

#### 管理計画の認定基準

#### ○管理組合の運営

- ・管理者等及び監事が定められている
- ・集会(総会)が定期的に開催されている(年1回以上開催されていること)

#### ○管理規約

- ・管理規約が作成されている
- ・管理規約にて下記について定めている
	- ■緊急時等における専有部分の立入り
	- 修繕等の履歴情報の保管
	- 管理組合の財務・管理に関する情報の提供

#### ○管理組合の経理

- ・管理費と修繕積立金の区分経理がされている
- ・修繕積立金会計から他の会計への充当がされていない
- ・修繕積立金の滞納に適切に対処されている(修繕積立金の3ヶ月以上の滞納額が全体の1割以内であること)

#### ○長期修繕計画の作成及び見直し等

- ・長期修繕計画(標準様式準拠)の内容及びこれに基づき算定された修繕積立金が集会(総会)で決議されている
- ・ 長期修繕計画が7年以内に作成又は見直しがされている
- ・長期修繕計画の計画期間が30年以上かつ残存期間内に大規模修繕工事が2回以上含まれている
- ・長期修繕計画において将来の一時金の徴収を予定していない
- ・長期修繕計画の計画期間全体での修繕積立金の総額から算定された修繕積立金の平均額が著しく低額でない<sup>ま1</sup>
- ・計画期間の最終年度において、 借入金の残高のない計画となっている

#### ○その他

- ・組合員名簿、居住者名簿が適切に備えられている (1年に1回以上は内容の確認を行っていること)
- ・都道府県等マンション管理適正化指針に照らして 適切なものである

### 【表1】計画期間全体における修繕積立金の平均額の基準(機械式駐車場を除く)

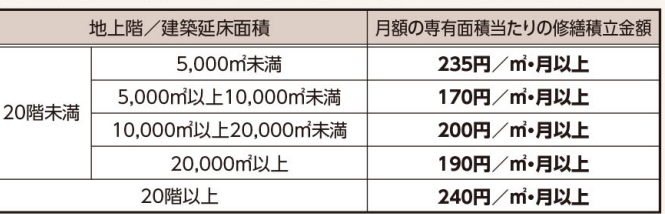

IT

O

団

IT

 $\mathbf{r}$ 

 $\sqrt{2}$ 

五面

 $\sqrt{1-\frac{1}{2}}$ 画匠

any long pm

※詳細は国土交通省ホームページで公表している「マンションの管理の適正化の推進に関する法律第5条の3に基づくマンションの管理計画認定に関する事務ガイドライン」を ご参照ください。

※お住まいの自治体によっては、認定基準が上乗せされていることがあります。まずは、「お住まいの自治体名+マンション管理計画認定制度」で検索してください。

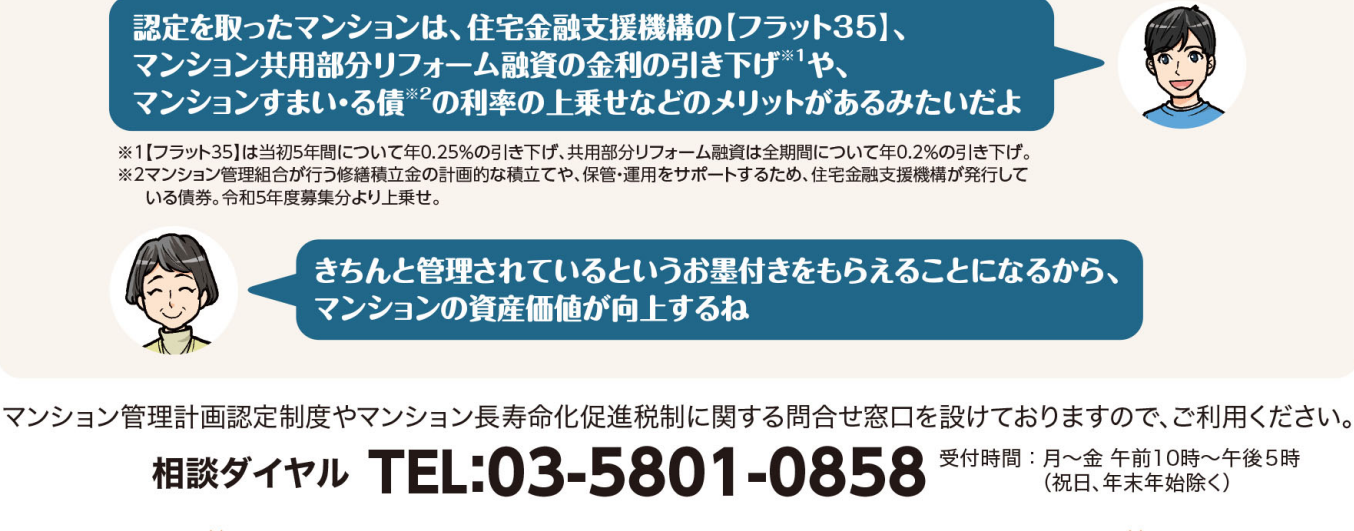

マンションの管理や再生に関する詳しい情報はWEBサイトに掲載しています //

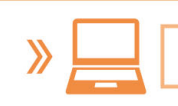

マンション管理・再生ポータルサイト

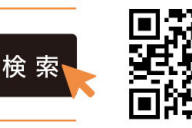